## PALOMERO\_GSI\_SENSITIVITY\_DN

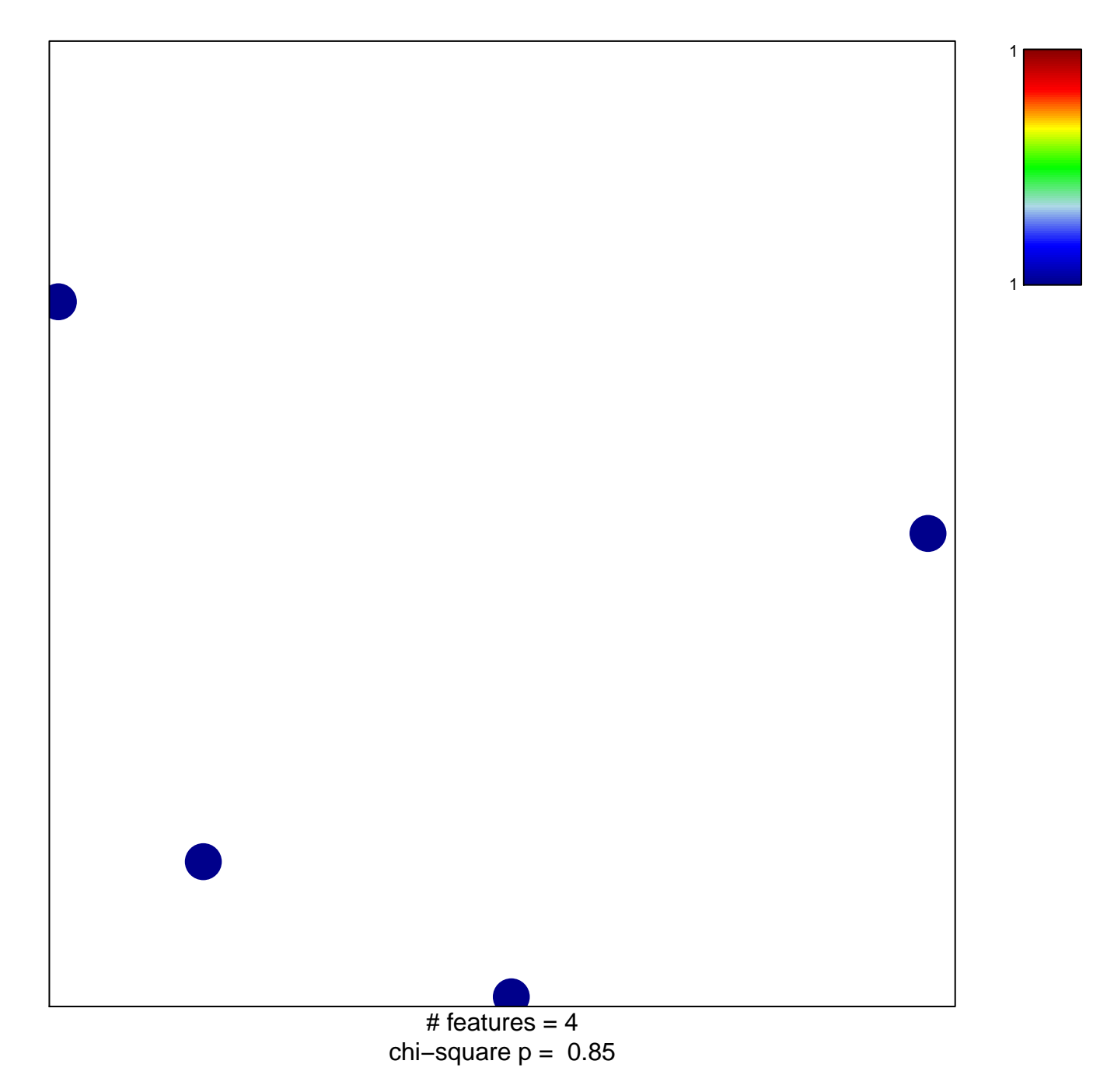

## **PALOMERO\_GSI\_SENSITIVITY\_DN**

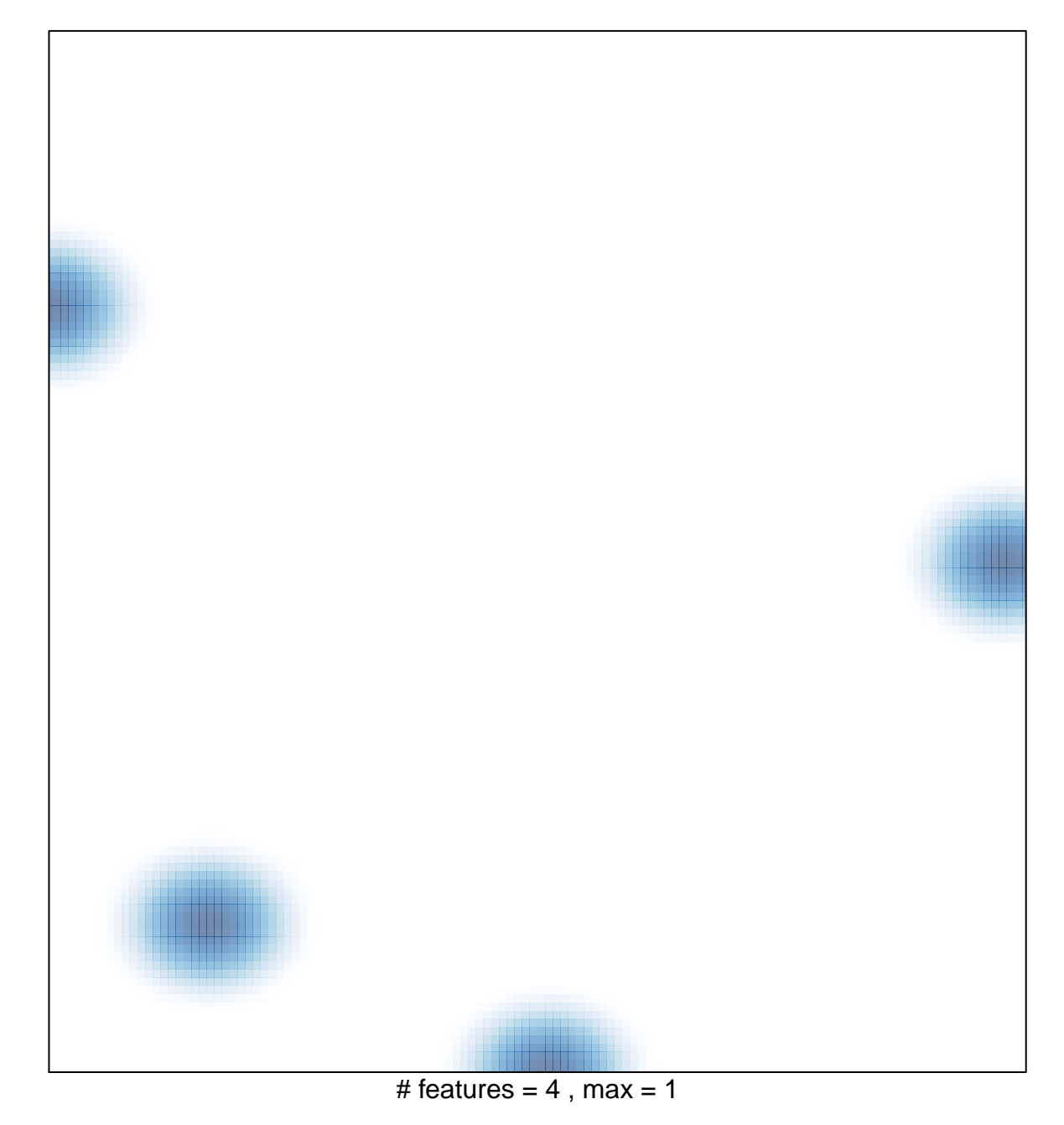